## SAP ABAP table ITAGCYPAY {Payment Information}

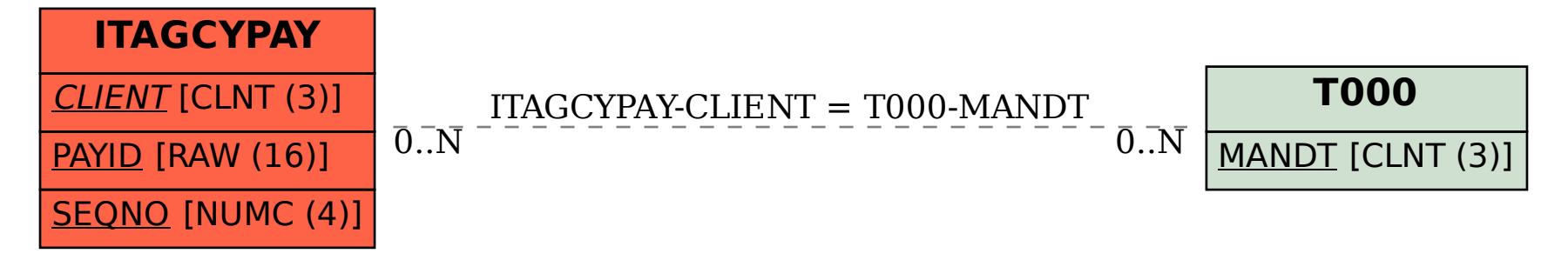